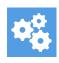

<u>Knowledgebase</u> > <u>Using the Support Desk</u> > <u>My login to the support portal isn't working</u>

## My login to the support portal isn't working

Hassan - 2023-12-15 - Using the Support Desk

Please note that your login for the student members area (where you access the course training) will NOT WORK on the support portal. You need to register for the support portal separately from HERE if you haven't done so already.

If the login details you are using are not working or you simply do not remember them, you can always set up a new password by going to the Login page (<a href="https://support.blueprintcentral.com/login">https://support.blueprintcentral.com/login</a>) and clicking on the "Need a password reminder?" link.